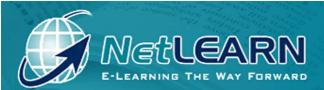

# **English Remedial Tutor**

# **English Remedial Tutor**

# Used for FET College – NC (V) Level 2 & Remedial

This quality course engages learner interest with its informative and rich presentation and demonstration of the English Language making concepts easy to understand.

This course will give the learner simple explanations that can be viewed and reviewed to increase understanding. Exercise Sheets follow the lesson to give the learner an opportunity to test their knowledge and understanding.

# **Specific Benefits to e-Learning**

- · Let you move at your own pace.
- Provide you with additional review (if necessary).

· Let you know how well you are doing.

### For the Lecturer

- Enjoy unique English tutoring while exploring with your learners.
- · Excite and motivate bored or fearful learners.
- · . (Paper)

- Expand your teaching comfort zone.
- · Simplify the educator's task.
- · Exercise sheets included

### For the Learner

- This course will help learners who may be performing two or more years below grade level with English.
- · Support learners in delivering content to meet the English standards.
- · Improved understanding of English in general
- Increased confidence to undergo tuition in English.

# **Powerful Reporting**

The Learner Management System (LMS) provides a comprehensive set of powerful real-time reports so that you can measure your investment and view learner usage and progress.

**Course Usage Report:** This report allows you to extract basic usage data on courses that have been accessed in the system.

User Usage Report: This report shows a single Learner's tracking data inside a course.

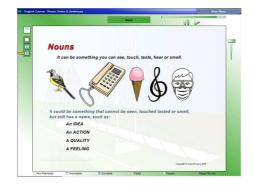

# **Topics Covered**

### Nouns, Verbs & Sentences

- EXERCISE / ACTIVITY SUMMARY
- Nouns & Verbs
- Nouns
- The Simple Sentence

### **Singular & Plural Nouns**

- Introduction
- Add "s"
- Add "es"
- Irregular Nouns
- Add "s" to most important part
- Only one plural form
- Same form for singular and plural
- Countable Nouns
- Uncountable Nouns
- EXERCISE / ACTIVITY SUMMARY
- Change to "ies"
- · Change to "ves"
- Nouns ending in "o"
- Add "s" or "es"
- More Add "s"

# Verbs & Sentences

- Simple Sentence Structures
- Verbs
- EXERCISE / ACTIVITY SUMMARY
- Subject-Verb Concord
- Infinitive Verb

### **Tenses**

- Verb Tenses
- EXERCISE / ACTIVITY SUMMARY
- Progressive Tense

### Questions

- Questions
- Question Words
- Question Tags
- EXERCISE / ACTIVITY SUMMARY
- Answering Question Tags

# **Pronouns**

- EXERCISE / ACTIVITY SUMMARY
- Pronouns
- Pronouns/Other Languages
- Possessive Pronouns
- Word Order
- Relative Pronouns
- Introduction to Pronouns

# **Verbs**

- Introduction
- Verbs Past Tense

- Complex Tenses
- EXERCISE / ACTIVITY SUMMARY
- Principal Parts Of The Verb
- Weak Verbs
- More Present Perfect Tense
- Continuous or Progressive
- Past Perfect
- Present Perfect Tense

### **Adjectives**

- Adjectives
- Introduction To Adjectives
- Adjectives
- EXERCISE / ACTIVITY SUMMARY
- Comparison Of Adjectives

### **Prefix & Suffix**

- Prefix & Suffix
- EXERCISE / ACTIVITY SUMMARY

# **Homophones**

- Introduction To Homophones
- EXERCISE / ACTIVITY SUMMARY
- Homophones

# **Adverbs**

- Introduction To
- Adverbs
- EXERCISE / ACTIVITY SUMMARY
- Adverbs Can Also Modify An Adjective

# **Prepositions**

- Introduction To Prepositions
- Prepositions
- EXERCISE / ACTIVITY SUMMARY
- Pronouns Used After A Preposition

# **Direct And Indirect Object**

- Introduction: Direct & Indirect Object
- Direct & Indirect Object
- EXERCISE / ACTIVITY SUMMARY

# **More Sentences**

- Introduction
- More About Sentences
- EXERCISE / ACTIVITY SUMMARY
- Example

# **Active & Passive Voice**

- Introduction To Active & Passive Voice
- EXERCISE / ACTIVITY SUMMARY
- Active & Passive Voice

# **Tenses: Active & Passive**

Passive - Continuous Tenses

- EXERCISE / ACTIVITY SUMMARY
- Active Voice & Present Perfect Tense
- Continuous Verbs In The Passive Voice

### **Punctuation**

- Introduction To Punctuation
- Punctuation Part 1
- Punctuation Part 2
- Punctuation For Sentences
- Apostrophe
- EXERCISE / ACTIVITY SUMMARY
- Full Stops
- Question Marks
- The Comma
- Semi Colon (;)
- Colon
- Capital Letters

# **Direct & Indirect Speech**

- Direct & Indirect (Reported) Speech
- EXERCISE / ACTIVITY SUMMARY
- Indirect (Reported) Speech
- More Direct & Indirect (Reported) Speech

# **Powerful Reporting**

The LMS provides a comprehensive set of powerful real-time reports so that you can measure your investment and view learner usage.

- Course Usage Report: This report allows you to extract basic usage data on courses that have been accessed in the system.
- User Usage Report: This report shows a single user's tracking data inside a course.
- Certificates: Certificates of completion can be printed and customized from within the LMS.Learner
  Collaboration

A built in Forum allows learners, instructors, facilitators and educators to collaborate and discuss various issues.

- The Forum is real-time which allows users to communicate instantly.
- All topics are logged in the database for later review.
- · Administrators can delete unwanted threads.

### **LMS Features**

### **Flexible**

The LMS is a flexible system that allows you to:

- Fully customise the look and feel of the user interface to suit your organisation's branding.
- Multilingual (English, French and Arabic currently available). Other languages are easily added.

### Fast

- LMS is easy to install: Server installation is a breeze and can be performed by almost any level of user.
- LMS is small in terms of disk space and bandwidth requirements minimising the impact on the network.
- LMS does not require a high end server to perform its tasks.

# **System Requirements**

# **Minimum System Requirements:**

# Server Hardware: (Multi user - Intranet environment)

- 1) 1 GHz Intel or AMD equivalent for +-20 active user connections. Consider a more powerful server for more user connections.
- 2) 512Mb RAM.
- 3) 100 Mbps TCP/IP network connection (Ethernet) or +256Kbps per client connection.
- 4) 150Mb + 70Mb per course free Hard Disk space.

### **Server Software: (Multi user - Intranet environnent)**

- 1) Windows 2000 server, XP professional, 2003 Server.
- 2) Open TCP/IP port 2501 and 8080
- 3) Internet Explorer 6 or later.

### **Client Hardware:**

- 1) 500 MHz Intel Pentium 3 or AMD equivalent.
- 2) 256Mb RAM.
- 3) TCP/IP network connection +256Kbps minimum.
- 4) 100Mb Free Hard Disk space (Temporary Internet Files).

### **Client Software:**

- 1) Windows 2000 professional, 2000 server, XP Home, XP Professional, 2003 server
- 2) Internet Explorer 6 or later
- 3) Macromedia Flash Player 8 or later (included on CD)
- 4) Windows Media Player 7 or later (included on CD) Windows XP has version 8 pre-installed.

### **Considerations**

### Firewall:

InfoServer uses Windows Sockets for client - server communication.

The server needs an open port (default 2501) to accept (listen) for client connections.

The client needs to be able to open a port (default 2501) to the server. Please configure firewalls appropriately.

### Installation:

You need to logon as an administrator to run the installation file.

### **Macromedia Flash Player 8:**

A player auto detection script runs when accessing the content. After installing or updating the Flash Player it is important to CLOSE all open Internet Explorer windows.

### **Windows Media Player 7:**

A player auto detection script runs when accessing the content. After installing or updating the Window Media Player it is important to RESTART the computer.

### **SCORM 1.2**

The LMS supports SCORM version 1.2.

API conforms to RTE level 3. All Mandatory and optional data elements supported.

### Contact NetLearn Update cc

### Jenny Cole,

Tel : 031 581 1300 Cell : 082 492 8984

Email: jennycole@netlearn.co.za